## **How to use the Parametric Images Editor in BEYOND software**

**Video description:** This video shows you how to use the Parametric images editor in BEYOND.

## **Chapters**

- Parametric images
- Creating parametric images
- Parametric image shapes

## [Return to Tutorial videos](http://wiki.pangolin.com/doku.php?id=beyond:video)

From:

<http://wiki.pangolin.com/>- **Complete Help Docs**

Permanent link: **[http://wiki.pangolin.com/doku.php?id=beyond:video:how\\_to\\_use\\_the\\_parametric\\_images\\_editor\\_in\\_beyond\\_software](http://wiki.pangolin.com/doku.php?id=beyond:video:how_to_use_the_parametric_images_editor_in_beyond_software)**

Last update: **2023/05/08 16:38**

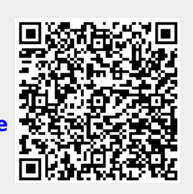